ntelligenza Artificiale - AA 2001/2002

### Intelligenza Artificiale

#### Sistemi a regole Sistemi esperti

Marco Piastra

istemi a regole - <mark>1</mark>

### Sistemi a regole – Sistemi esperti

- . Sistemi a regol<br>
- 2. Jess
- $\blacksquare$  . The contract of the contract of the contract of the contract of the contract of the contract of the contract of the contract of the contract of the contract of the contract of the contract of the contract of the Fox, Goat and Cabbage (esercitazione Jess).<br>

Intelligenza Artificiale - AA 2001/2002

# 1

### Sistemi a regole (Production Systems)

Sistemi a regole - 3

# Logica, Prolog e sistemi a regole

- La logica simbolica:
	- $-$  è un sistema per la rappresentazione formale del ragionamento
	- si basa su un formalismo di rappresentazione e su regole di derivazione sintattica (regole di inferenza)
- Il Prolog:
	- si basa sui principi della logica simbolica (calcolo dei predicati del primo ordine)
	- impiega una regola di inferenza speciale (tipicamente il principio di risoluzione)
	- rappresenta un 'linguaggio di programmazione' di uso generale
- I sistemi a regole
	- adottano una forma semplificata di programmazione logica
	- sono stati concepiti per una classe di applicazioni particolari (sistemi esperti o expert systems)

# Logica - Principi generali e fatti specifici

- In una rappresentazione logico-simbolica (p.es. un programma Prolog) è tipicamente possibile distinguere:
	- la rappresentazione di *principi generali*
	- la rappresentazione di *fatti specifici*
- Esempio:

```
principi generali:
```

```
\forall x \forall y (((\text{made}(x) = \text{made}(y)) \land (\text{padre}(x) = \text{padre}(y)) \leftrightarrow \text{StessiGenitori}(x, y))
```

```
\forall x \forall y ((Maschio(x) \land StessiGenitori(x, y)) \leftrightarrow Fratello(x, y))
```

```
\forall x \forall y ((Femmina(x) \land StessiGenitori(x, y)) \leftrightarrow Sorella(x, y))
```
fatti specifici :

```
Femmina(Amelia); Femmina(Alba); Femmina(Paola); Maschio(Mario)
(madre(Amelia) = Paola); (madre(Alba) = Paola)
```

```
(padre(Amelia) = Mario); (padre(Alba) = Mario)
```
### Regole di produzione

- Un sistema a regole contiene un insieme di regole di produzione
- Ciascuna regola ha la forma
	- $-$  <condizioni>  $\Rightarrow$  <azioni>
	- talvolta anche descritte come <RHS - Right Hand Side>  $\Rightarrow$  <LHS - Left Hand Side>
	- condizioni e azioni sono in forma normale congiuntiva (CNF)
- Esempio:

Regola "Fratello"  $\text{made}(x) = \text{made}(y)$  $p\text{adre}(x) = \text{padre}(y)$ Maschio $(x)$  $\Rightarrow$ Fratello $(x, y)$ 

Regola "Sorella"  $\text{madre}(x) = \text{madre}(y)$  $p\text{adre}(\chi) = \text{padre}(\chi)$ Femmina $(x)$ Sorella $(x, y)$ 

Sistemi a regole - 6

### Memoria di lavoro

- . Un sistema a regole include anche una *memoria di lavor* (anche working memory o WM)
	- <u>Demoria di lavoro contigno la rannrocontaziono doi </u> fatti specifici
	- <u>De regale operano sulla memoria di lavor</u>
	- <u>La condizioni sono istanziato sulla base dei *fatti specifici*</u>
	- <u>le *azioni* tinicamente comportano l'asserzione o la ritrattazione di</u> *fatti specifici* (ma non solo)

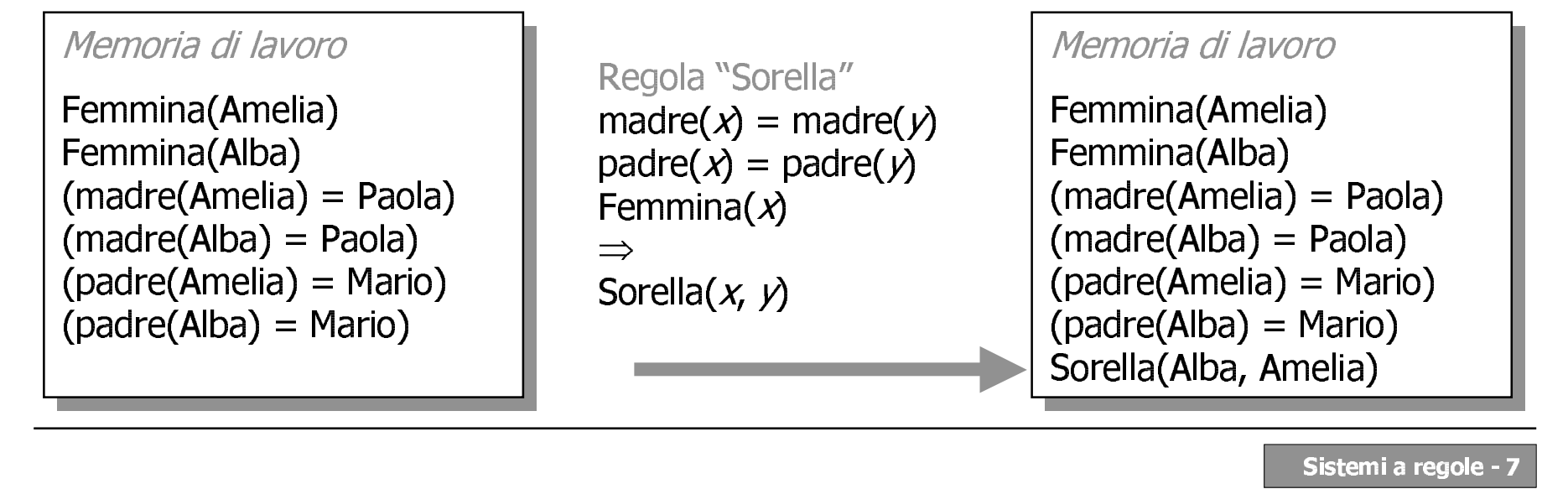

### **Agenda, attivazione**

- In ogni istante, un sistema a regole mantiene un *agenda* che contiene le regole istanziate
- Il sistema sceglie le *regole istanziate* da attivare
- L'attivazione (firing) delle regole avviene in modo sequenziale

```
Agenda i
                                                Regola "Sorella" (istanza 1)
                                                made(Amelia) = made(Alba)Memoria di lavoro
                                                p\ddot{\text{a}} padre(Amelia) = padre(Alba)
                                                Femmina(Amelia)
Femmina(Amelia)
                                                 \RightarrowFemmina(Alba)
                                                Sorella (Amelia, Alba)
(madre(Amelia) = Paola)(madre(Alba) = Paola)Regola "Sorella" (istanza 2)
(padre(Amelia) = Mario)made(Alba) = made(Amelia)(padre(Alba) = Mario)p\ddot{\text{a}} padre(Alba) = padre(Amelia)
                                                Femmina(Alba)
                                                \RightarrowSorella (Alba, Amelia)
```
### Ciclo di esecuzione

- · Il sistema a regole procede ciclicamente:
	- aggiorna l'agenda
	- sceglie ed attiva una regola
	- aggiorna la memoria di lavoro

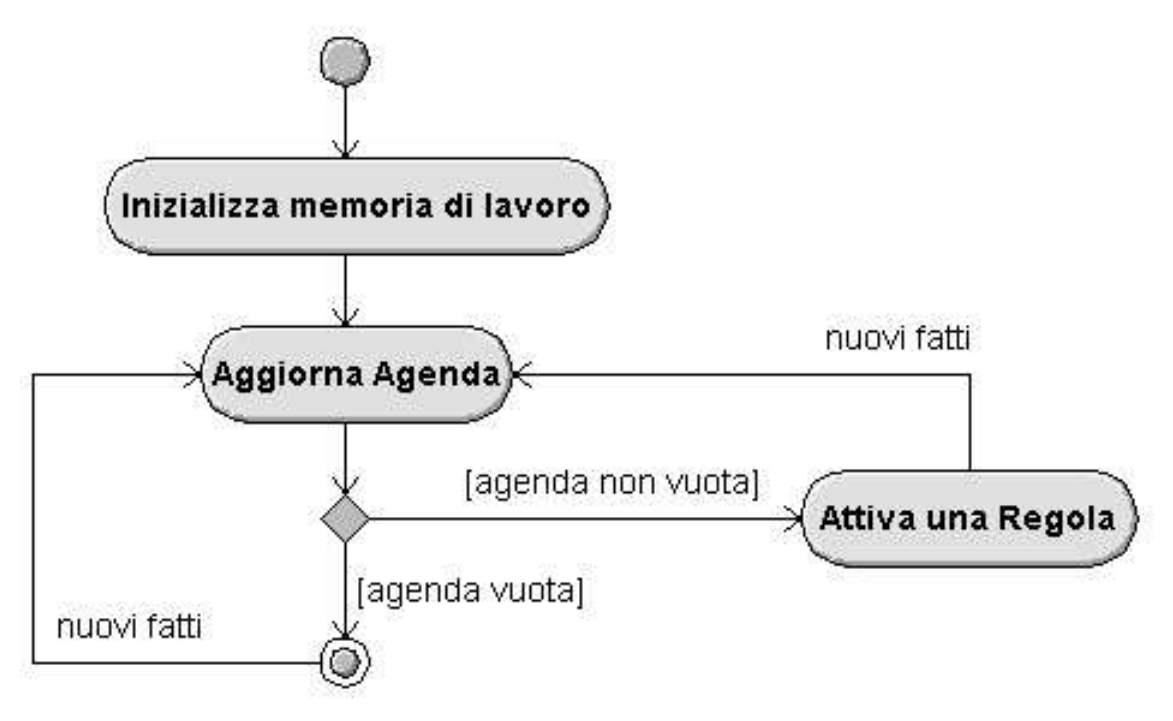

Sistemi a regole - 9

### Sistema a regole - come funzionano?

- Il punto critico è l'aggiornamento dell'agenda
	- occorre identificare tutte le *istanziazioni* delle regole
	- evitando i cicli infiniti
		- le regole vanno inserite nell'agenda solo in presenza di fatti nuovi
		- diversamente, la loro attivazione è inutile
		- · si veda l'esempio precedente
- Il confronto diretto è dispendioso
	- sarebbe necessario confrontare tutte le regole con tutti i fatti
		- · distinguendo i fatti nuovi da quelli già noti

# Algoritmo Rete (C. Forgy, 1980)

- $\bullet$ e *condizioni* di un *insieme di reaole* venaono rappresentat in forma di *grafo aciclico* 
	- a cui viene 'agganciata' la rappresentazione della *memoria di lavor*

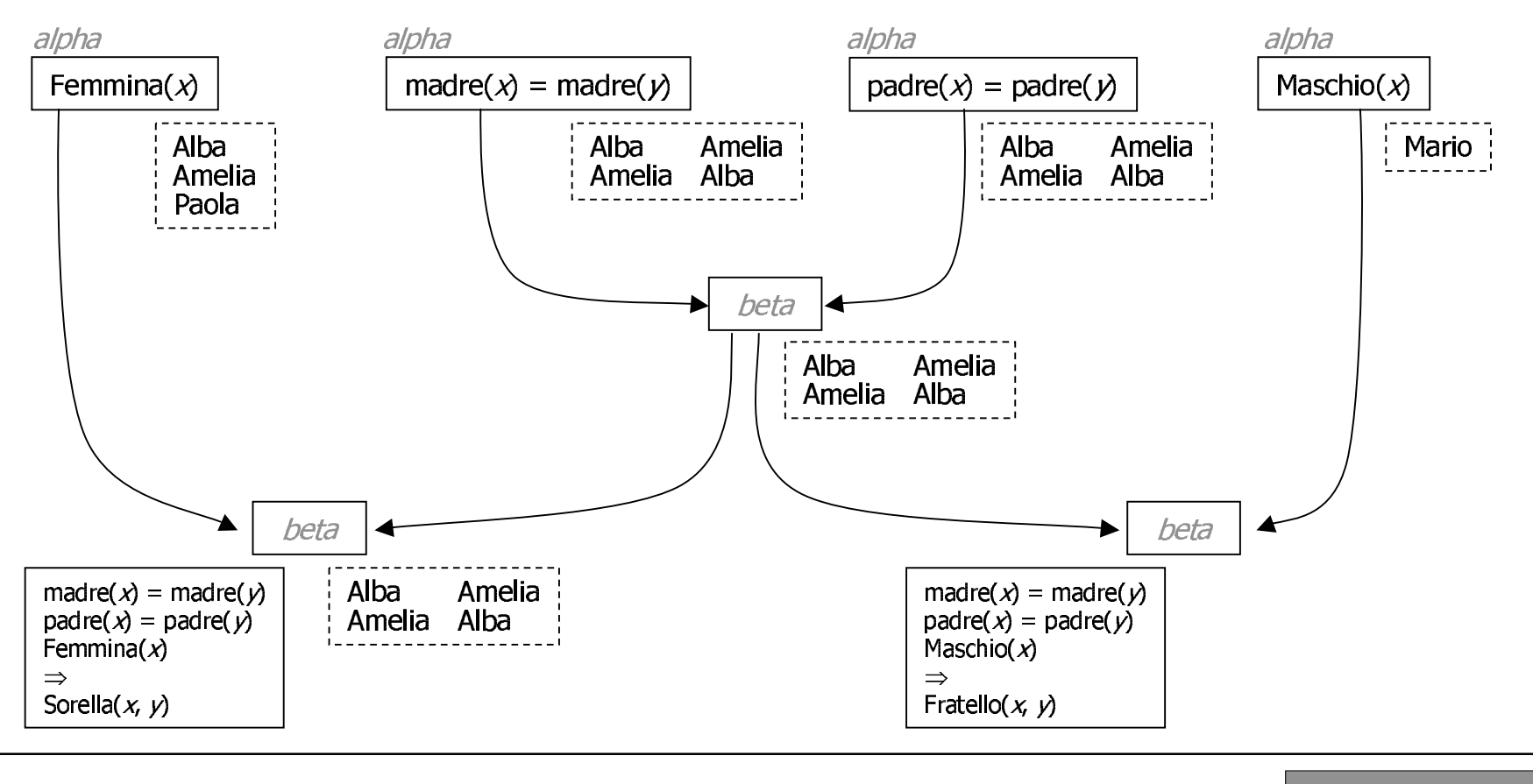

### **Aggiornamento della Rete**

I nuovi fatti vengono 'agganciati' ai nodi di pertinenza  $\bullet$ 

- "Gino ha gli stessi genitori di Paola"

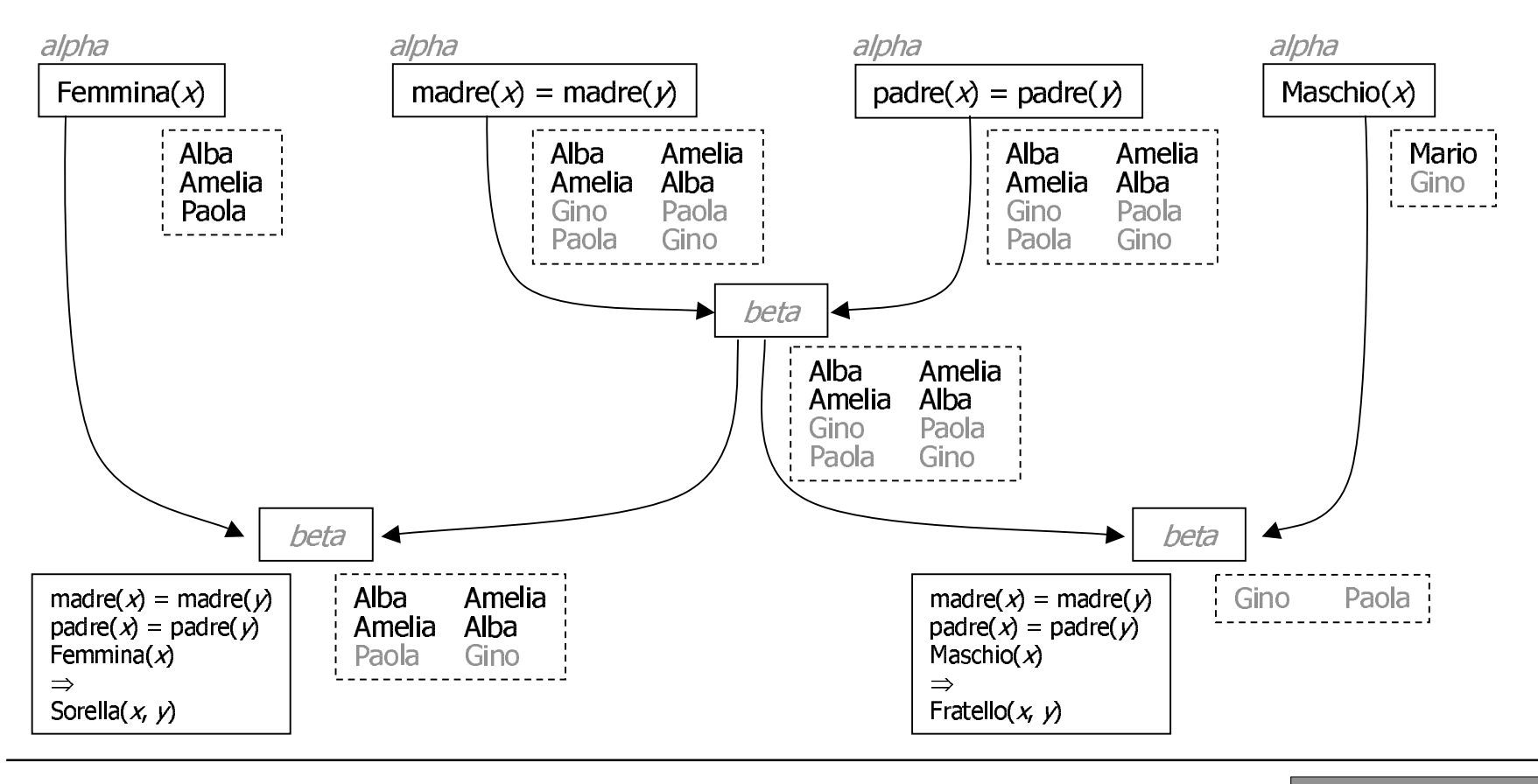

Sistemi a regole - 12

ntelligenza Artificiale - AA 2001/2002

#### 2

### Sistema Jess (Java Expert System Shell)

istemi a regole - 13

### **Jess - Introduzione**

- Una implementazione dell'algoritmo Rete
- incorporato in un ambiente di esecuzione Lisp (minimale)  $\bullet$
- il tutto implementato in Java  $\bullet$

- Realizzato da
	- Ernest J. Friedman-Hill **Distributed Computing Systems** Sandia National Laboratories Livermore, CA - USA
- Disponibile presso: http://herzberg.ca.sandia.gov/jess
- Licenza gratuita (incluso il sorgente)  $\bullet$ per usi non-commerciali

#### Jess - Sintassi

- I fatti vengono espressi come tuple
	- **(maschio Mario) (femmina Paola) (padre Alba Mario) (padre Amelia Mario) (madre Alba Paola) (madre Amelia Paola)**
- Le regole vengono espresse con una sintassi particolare

```
(defrule sorella
   (padre ?x ?p)
   (padre ?y ?p)
   (madre ?x ?m)
   (madre ?y ?m)
   (femmina ?x)
 =>(assert (sorella ?x ?y)))
```
### Jess - Funzioni Lisp

- Il sistema a regole Jess è incorporato in un ambiente Lisp
- Di conseguenza le condizioni e le azioni possono  $\bullet$ includere chiamate a funzioni Lisp
- Due funzioni molto utili (tipicamente per definire le *azioni* in una regola)
	- $(assert < fact>)$ inserimento di <fact> nella *memoria di lavoro* (com aggiornamento della struttura Rete)
	- $-$  (retract  $\langle \text{fact} \rangle$ ) rimozione di <fact> dalla *memoria di lavoro* (con aggiornamento della struttura Rete)

### Jess – Funzioni di attivazione

- Il sistema Jess și attiva da linea di comando \$ java jess. Main Jess>
	- La prima linea attiva il sistema, nella seconda compare il prompt del Lisp Listener
- Tipicamente le regole sono scritte su un file ma possono anche essere inserite direttamente

Jess> (batch "regole.clp")

- Caricamento del file regole.clp
- Attivazione

Jess> (reset) Jess> (run)

- inizializzazione della memoria di lavoro con azzeramento dei fatti
- attivazione del ciclo principale il sistema rimane attivo finchè vi sono regole da eseguire

### Jess – Funzioni utili

- : Ispezion
	- **Jess> (agenda)**
	- $\cdot$  mostra le regole istanziate presenti nell'agenda **Jess> (facts)**
	- $\blacksquare$  mostra i fatti memorizzati nella memoria di lavor
- **Tus ssismsshort** 
	- **Jess> (watch all)**
	- tracciamento dell'esecuzion.
		- **Jess> (unwatch all)**
	- elimina il tracciamento dell'esecuzion
		- **Jess> (run 1)**
	- attivazione di una sola regola
- A --a wa waa a wak
	- **Jess> (clear)**
	- azzera regole e fatti

ntelligenza Artificiale - AA 2001/2002

#### 3

### Fox, Goat & Cabbage (esercitazione con Jess)

istemi a regole - 1<mark>9</mark>

### Un dilemma

- Partecipanti:
	- un agricoltore (farmer)
	- una volpe  $(fox)$
	- una capra  $(g \circ \hat{\sigma})$
	- un cavolo (cabbage)
- Scenario:
	- $-$  una barca
	- due rive (shore-1, shore-2)
- Obiettivo
	- tutti i partecipanti sono su una riva (shore-1)
	- l'agricoltore deve traghettare tutti sulla riva opposta ( $shore-2$ )
- Vincoli:
	- se lasciate sola con la capra, la volpe mangia la capra
	- se lasciata sola con il cavolo, la capra mangia il cavolo

# **Funzioni Lisp particolari**

- Definizione contenuto iniziale della *memoria di lavoro* 
	- $-$  (deffact  $\langle \text{fact}\rangle$ ) inserimento iniziale di <fact> nella *memoria di lavoro* (e aggiornamento della struttura Rete) al momento della esecuzione di (reset)

#### • Uso di templates per strutture dati composite

- (deftemplate <structure>)
- Esempio di definizione:
	- (deftemplate status
		- (slot farmer-location)
		- (slot fox-location)
		- (slot goat-location)
		- (slot cabbage-location))
- Esempio d'uso (un fatto specifico):

```
(status (farmer-location shore-1)
        (fox-location shore-1)
        (goat-location shore-1)
        (cabbage-location shore-1))
```
### Priorità tra regole

- · Priorità tra regole regole (salience)
	- salvo diversa indicazione, ogni regola ha salience 0
	- indicazione esplicita della salience:

```
(defrule fox-eats-goat
   (declare (salience 100))
```
- $\bullet$   $\bullet$   $\bullet$
- La priorità tra regole è relativa (il valore assoluto della salience non conta)
- La priorità influenza la gestione dell'agenda
	- nella scelta per l'attivazione
	- le regole a priorità più alta vengono privilegiate
	- rispetto alle regole a priorità più bassa

## **Condizioni speciali**

Nella soluzione vengono usate alcune condizioni speciali  $\bullet$ 

```
- Identità (già vista nell'esempio precedente)
    (defrule farmer-with-goat-and-fox
        (farmer-location ?x)
        (fox-location ?x)(goat-location ?x)\bullet \bullet \bullet- Differenza
   (defrule fox-eats-goat
        (farmer-location ?x)
        (fox-Iocation ?<i>y</i>&lt;~?x)(goat-location ?y)
        \bullet\bullet\bullet- Confronto
   (defrule y-larger-than-x
        (value ?x)(value ?y&:(& ?x ?y))\bullet \bullet \bullet
```
### **Azioni speciali**

- · Nella soluzione vengono usate alcune azioni speciali
	- Assegnazione di valori a variabili  $(bind ?x (+ ?x 1))$
	- Modifica di *fatti strutturati* (modify ?fact (farmer-location ?x)  $(fox-Iocation ?y))$
	- Duplicazione e modifica di fatti strutturati (duplicate ?fact (farmer-location ?x)  $(fox-Iocation ?y)$ )

## **Attivazione dell'esempio**

- Impostazione della variabile CLASSPATH
	- meglio se in . login
- Copia del file delle regole
	- Copiare examples/dilemma.clp
- Attivazione del sistema Jess \$ java jess. Main Jess>
- Caricamento del file dilemma.clp Jess> (batch "dilemma.clp")
- Attivazione dell'esempio

```
Jess> (reset)
Jess> (run)
```
### **Domande**

- a) Qual'è l'algoritmo utilizzato per risolvere il dilemma?
	- 1) fornire una spiegazione informale
	- 2) spiegare il significato della struttura status
- b) Qual'è il ruolo della priorità tra regole?
	- 1) provare a togliere le indicazioni di salience
	- 2) spiegare la differenza di comportamento
- Trascurare invece le regole di presentazione del risultato  $\bullet$